# **ПЕРВОЕ ВЫСШЕЕ ТЕХНИЧЕСКОЕ УЧЕБНОЕ ЗАВЕДЕНИЕ РОССИИ**

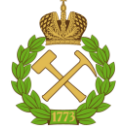

# **МИНИСТЕРСТВО НАУКИ И ВЫСШЕГО ОБРАЗОВАНИЯ РОССИЙСКОЙ ФЕДЕРАЦИИ федеральное государственное бюджетное образовательное учреждение высшего образования САНКТ-ПЕТЕРБУРГСКИЙ ГОРНЫЙ УНИВЕРСИТЕТ**

**СОГЛАСОВАНО**

**УТВЕРЖДАЮ**

**Руководитель ОПОП ВО профессор А.Г. Протосеня**

\_\_\_\_\_\_\_\_\_\_\_\_\_\_\_\_\_\_\_\_\_\_\_\_\_

**\_\_\_\_\_\_\_\_\_\_\_\_\_\_\_\_\_\_\_\_\_\_ Проректор по образовательной деятельности Д.Г. Петраков**

# **РАБОЧАЯ ПРОГРАММА ДИСЦИПЛИНЫ**

# *ЭЛЕКТРОТЕХНИКА*

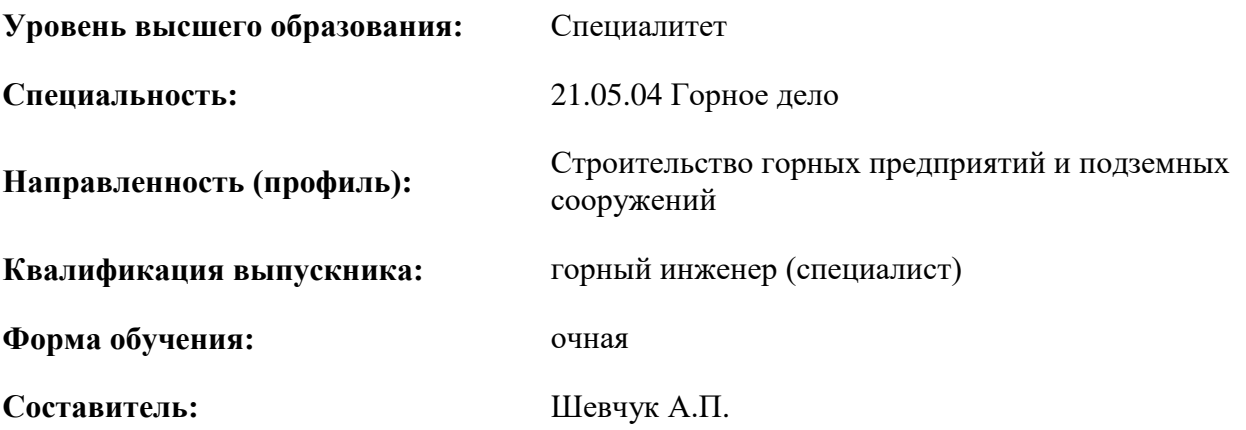

Санкт-Петербург

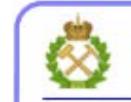

ДОКУМЕНТ ПОДПИСАН УСИЛЕННОЙ КВАЛИФИЦИРОВАННОЙ<br>ЭЛЕКТРОННОЙ ПОДПИСЬЮ

Сертификат: 00F3 503F 985D 6537 76D4 6643 ВD9В 6D2D 1С Владелец: Пашкевич Наталья Владимировна<br>Действителен: с 27.12.2022 по 21.03.2024

## **Рабочая программа дисциплины** «Электротехника» разработана:

- в соответствии с требованиями ФГОС ВО – специалитет по специальности «21.05.04 Горное дело», утвержденного приказом Минобрнауки России № 987 от 12 августа 2020 г.;

- на основании учебного плана специалитета по специальности «21.05.04 Горное дело» направленность (профиль) «Строительство горных предприятий и подземных сооружений».

Составитель \_\_\_\_\_\_\_\_\_\_\_ к.т.н., ст. преп. Шевчук А.П.

**Рабочая программа рассмотрена и одобрена** на заседании кафедры общей электротехники от 31.01.2022 г., протокол № 10.

Заведующий кафедрой д.т.н., про-

фессор Я.Э. Шклярский

#### **Рабочая программа согласована:**

Начальник управления учебнометодического обеспечения образовательного процесса

\_\_\_\_\_\_\_\_\_\_\_\_ к.т.н. Иванова П.В.

## **1.ЦЕЛИ И ЗАДАЧИ ДИСЦИПЛИНЫ**

Целью дисциплины является формирование системы базовых знаний в области электротехники и изучение основных вопросов теории электротехнических линейных и нелинейных цепей постоянного и переменного тока в различных режимах работы; принципах действия и свойств электрических машин; принципах работы, особенностей применения и схем включения электроизмерительных приборов.

Основными задачами дисциплины являются: усвоение и понимание явлений, происходящих в линейных и нелинейных электрических; усвоение и понимание явлений, происходящих в электромеханических устройствах; овладение принципами и методами научных физических исследований электрических цепей постоянного и переменного тока; ознакомление и овладение современной научной аппаратурой и методами исследований; формирование навыков проведения физического эксперимента и умения оценивать степень достоверности результатов, полученных в процессе экспериментального и теоретического исследований; овладение компьютерными технологиями для исследования электротехнических процессов; формирование у студентов основ естественнонаучной картины мира.

### **2. МЕСТО ДИСЦИПЛИНЫ В СТРУКТУРЕ ОПОП ВО**

Дисциплина «Электротехника» относится к обязательной части основной профессиональной программы по специальности *«*21.05.04 Горное дело*»,* направленность (профиль) «Строительство горных предприятий и подземных сооружений» и изучается в 5 семестре.

Предшествующими курсами, на которых непосредственно базируется дисциплина «Электротехника» являются: «Высшая математика», «Физика».

Дисциплина «Электротехника» является основополагающей для изучения следующих дисциплин: «Технология и безопасность взрывных работ», «Безопасность жизнедеятельности», «Горные машины и оборудование», «Горные транспортные машины», «Безопасность ведения горных работ и горноспасательное дело».

Особенностью дисциплины является применение виртуальных лабораторных работ, индивидуального подхода к каждому студенту.

## **3. ПЛАНИРУЕМЫЕ РЕЗУЛЬТАТЫ ОБУЧЕНИЯ ПО ДИСЦИПЛИНЕ, СООТНЕСЕННЫЕ С ПЛАНИРУЕМЫМИ РЕЗУЛЬТАТАМИ ОСВОЕНИЯ ОБРАЗОВАТЕЛЬНОЙ ПРОГРАММЫ**

Процесс изучения дисциплины «Электротехника» направлен на формирование следующих компетенций:

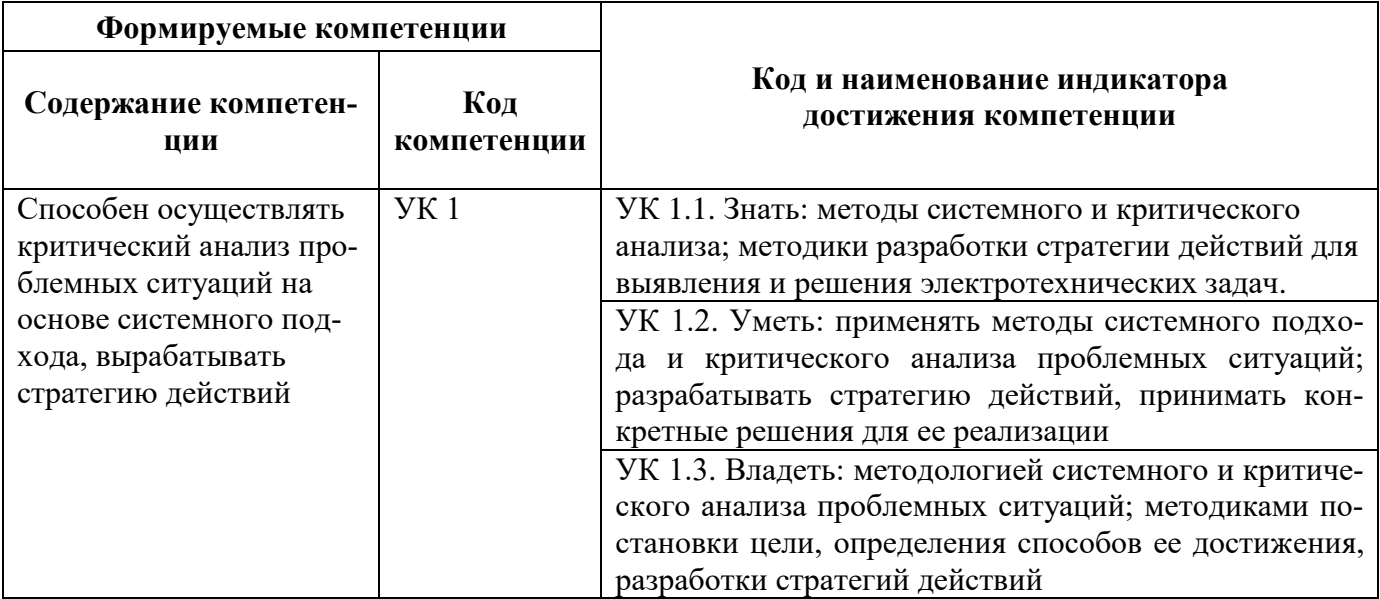

# **4. СТРУКТУРА И СОДЕРЖАНИЕ ДИСЦИПЛИНЫ**

# **4.1. Объем дисциплины и виды учебной работы**

Общая трудоёмкость учебной дисциплины составляет *4* зачётной единицы, 144 ак. часа.

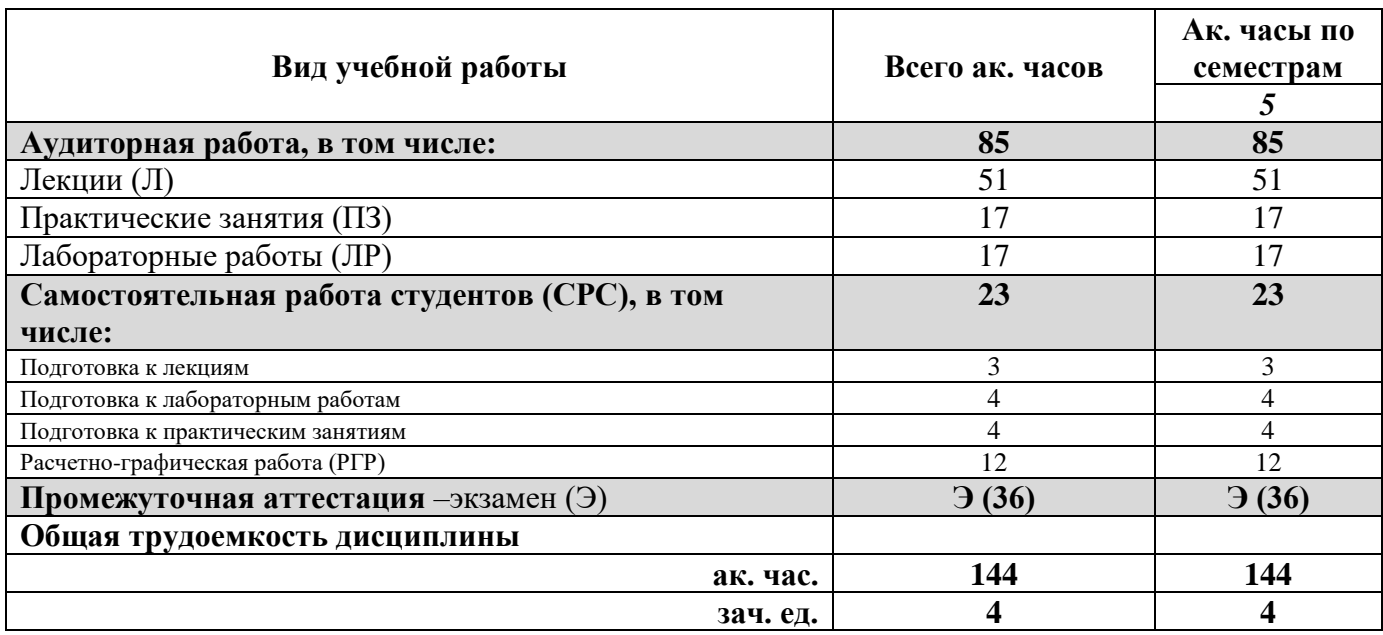

# **4.2. Содержание дисциплины**

Учебным планом предусмотрены: лекции, практические занятия, лабораторные работы и самостоятельная работа.

# **4.2.1. Разделы дисциплины и виды занятий**

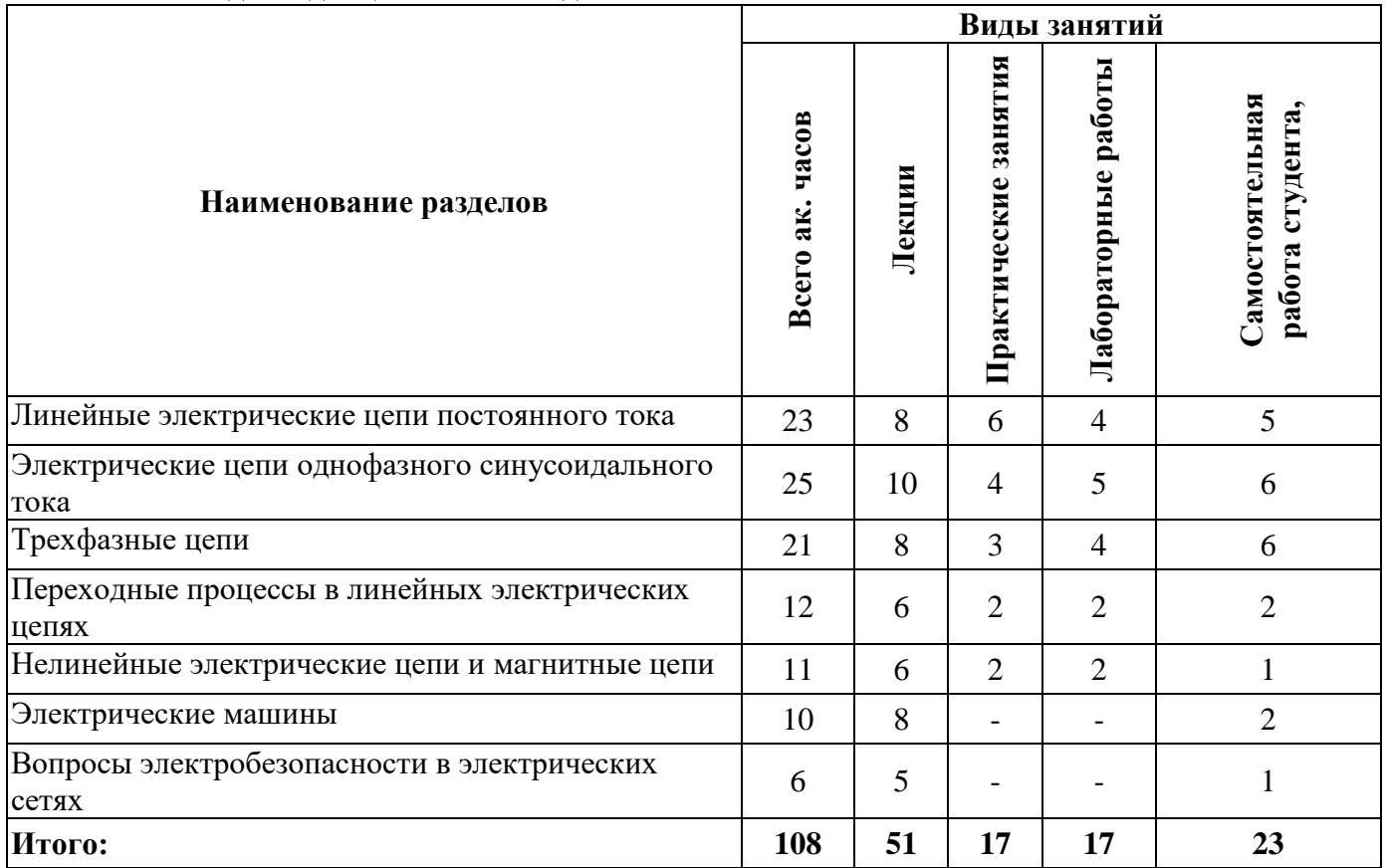

# **4.2.2.Содержание разделов дисциплины**

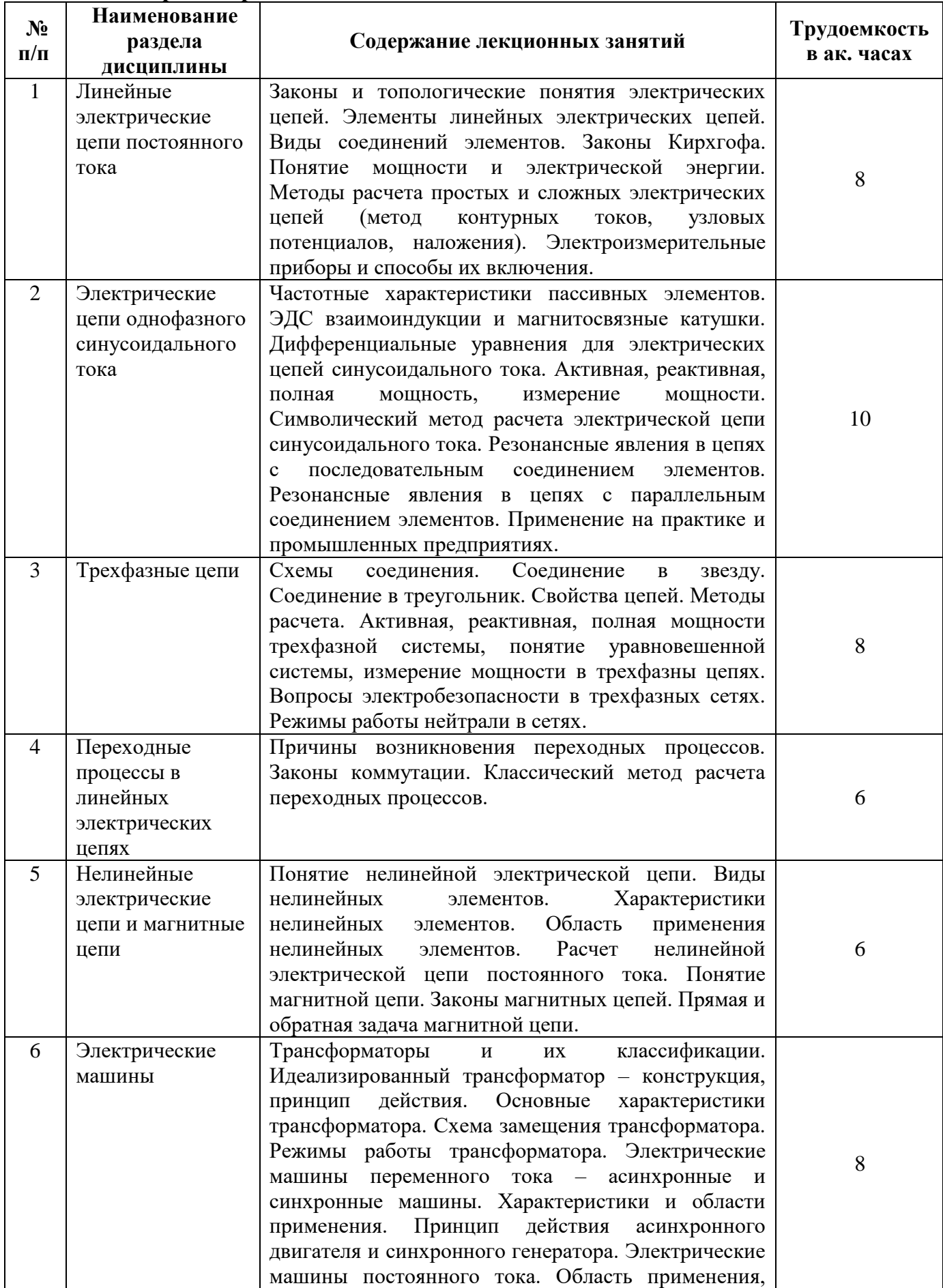

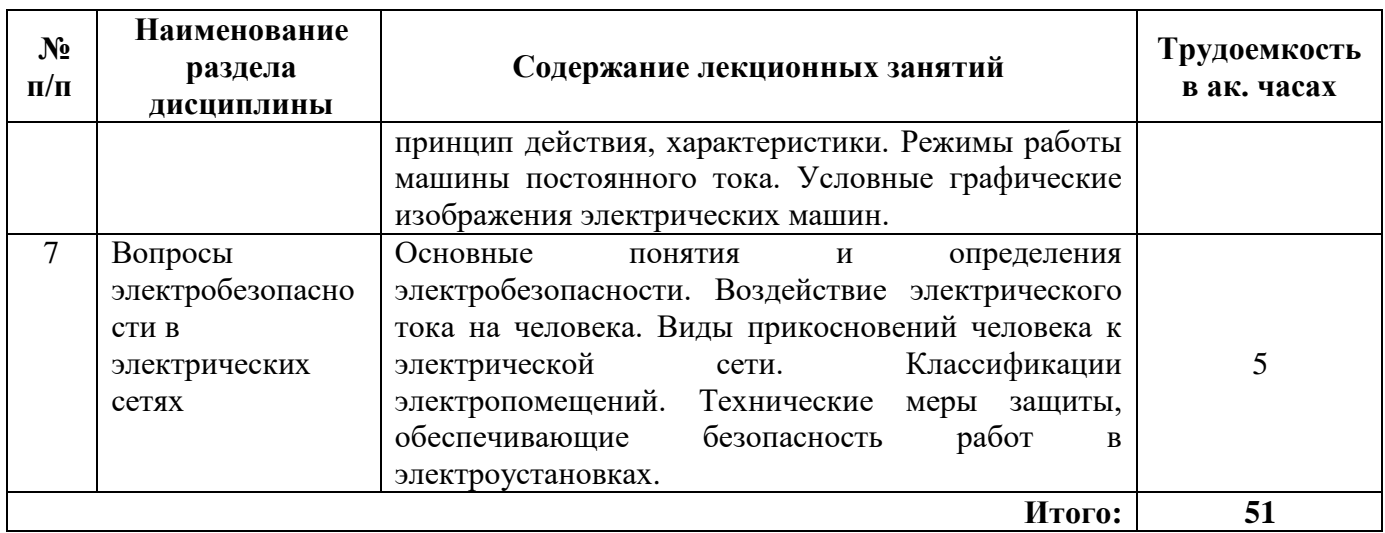

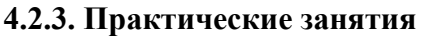

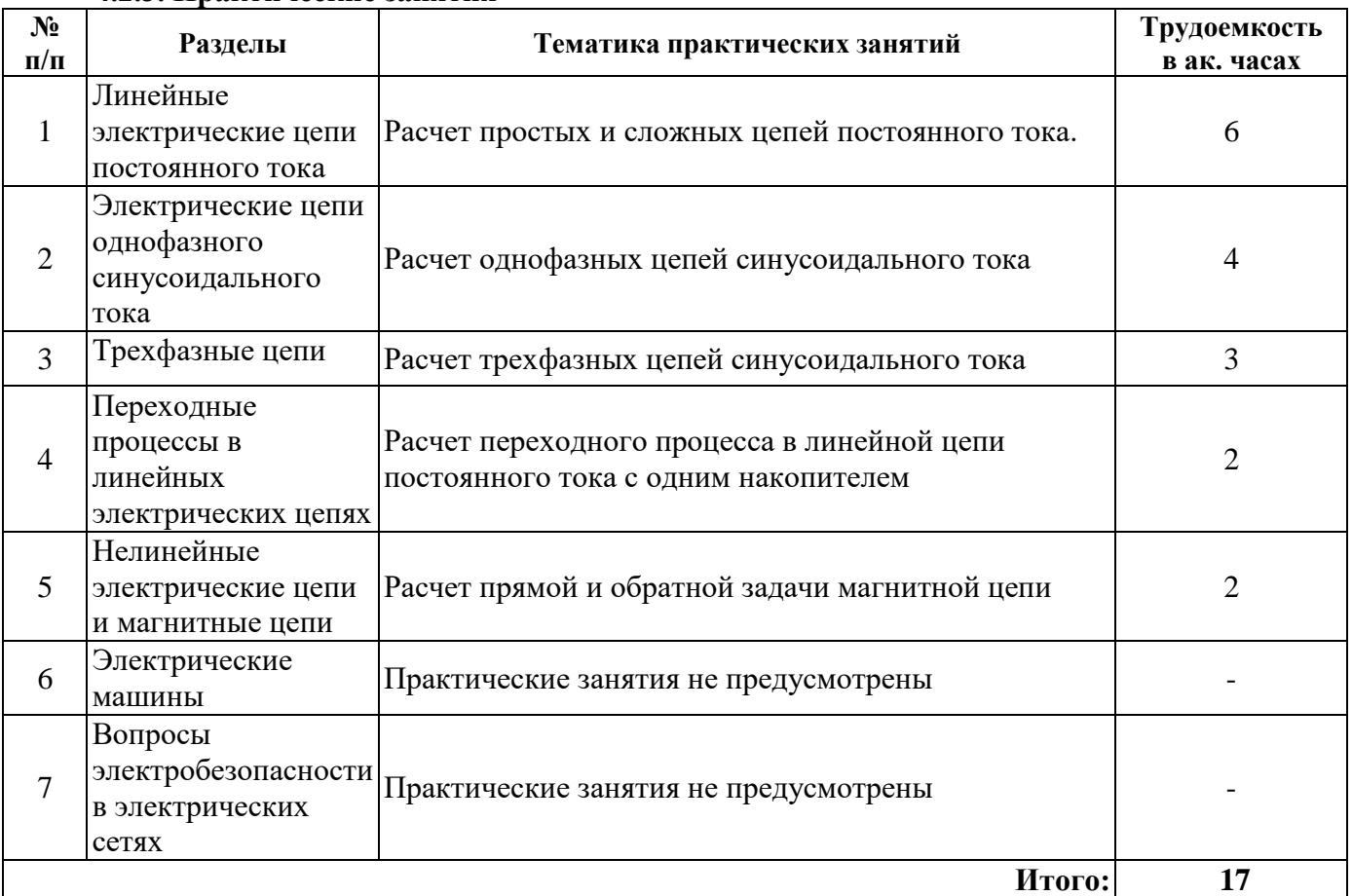

# **4.2.4. Лабораторные работы**

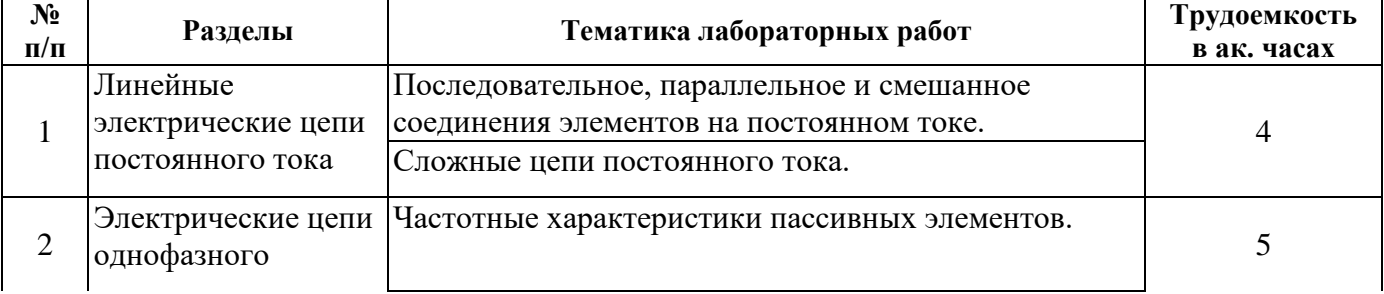

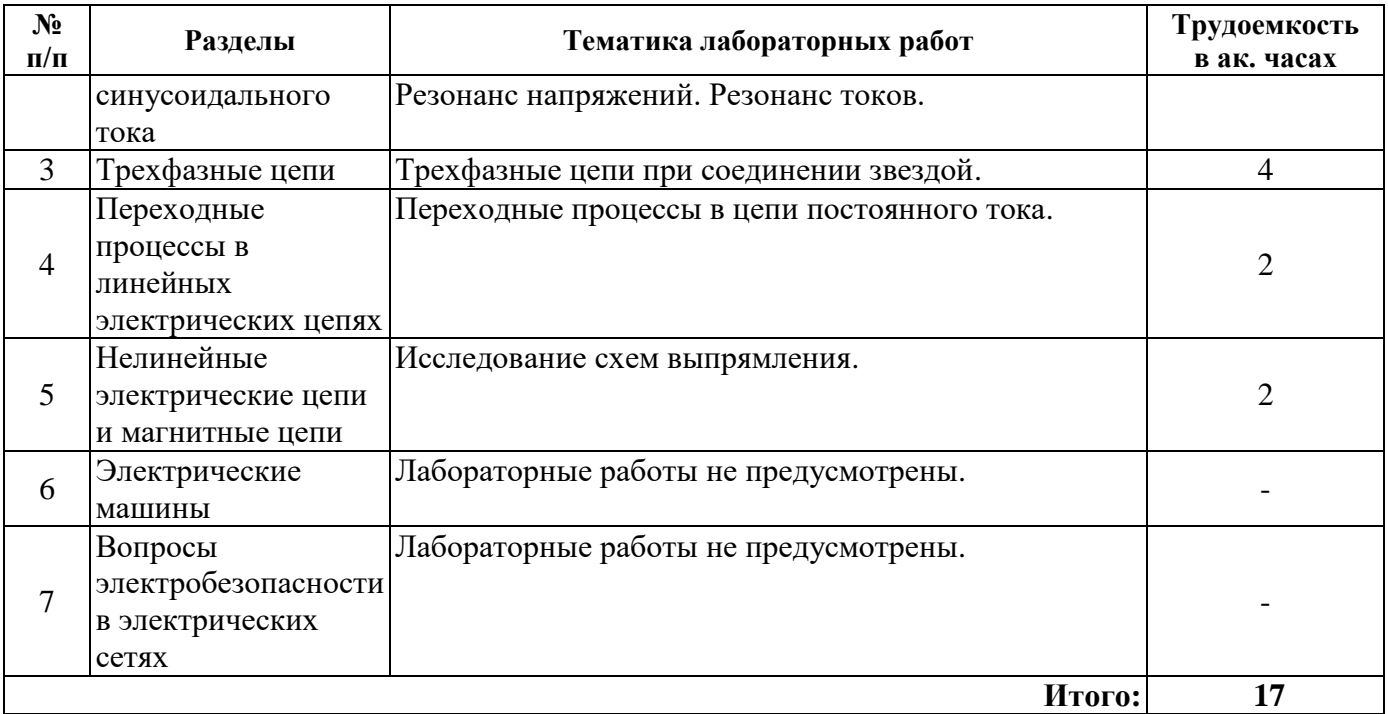

#### **4.2.5. Курсовые работы (проекты)**

Курсовые работы (проекты) не предусмотрены

#### **5. ОБРАЗОВАТЕЛЬНЫЕ ТЕХНОЛОГИИ**

В ходе обучения применяются:

**Лекции**, которые являются одним из важнейших видов учебных занятий и составляют основу теоретической подготовки обучающихся.Цели лекционных занятий:

-дать систематизированные научные знания по дисциплине, акцентировать внимание на наиболее сложных вопросах дисциплины;

-стимулировать активную познавательную деятельность обучающихся, способствовать формированию их творческого мышления.

**Практические занятия.** Цели практических занятий:

-совершенствовать умения и навыки решения практических задач.

Главным содержанием этого вида учебных занятий является работа каждого обучающегося по овладению практическими умениями и навыками профессиональной деятельности.

**Лабораторные работы.** Цели лабораторных занятий:

-углубить и закрепить знания, полученные на лекциях и в процессе самостоятельной работы обучающихся с учебной и научной литературой;

Главным содержанием этого вида учебных занятий является работа каждого обучающегося по овладению практическими умениями и навыками профессиональной деятельности.

**Консультации** (текущая консультация, накануне экзамена) является одной из форм руководства учебной работой обучающихся и оказания им помощи в самостоятельном изучении материала дисциплины, в ликвидации имеющихся пробелов в знаниях, задолженностей по текущим занятиям, в подготовке письменных работ (проектов).

Текущие консультации проводятся преподавателем, ведущим занятия в учебной группе, научным руководителем и носят как индивидуальный, так и групповой характер.

**Самостоятельная работа обучающихся** направлена на углубление и закрепление знаний, полученных на лекциях и других занятиях, выработку навыков самостоятельного активного приобретения новых, дополнительных знаний, подготовку к предстоящим учебным занятиям и промежуточному контролю.

# **6. ОЦЕНОЧНЫЕ СРЕДСТВА ДЛЯ ТЕКУЩЕГО КОНТРОЛЯ УСПЕВАЕМОСТИ, ПРОМЕЖУТОЧНОЙ АТТЕСТАЦИИ ПО ИТОГАМ ОСВОЕНИЯ ДИСЦИПЛИНЫ**

# *6.1. Оценочные средства для самостоятельной работы и текущего контроля*

# *успеваемости*

**Раздел 1.** «Линейные электрические цепи постоянного тока»

- 1. Законы электрических цепей
- 2. Параметры электрической цепи и их характеристики.
- 3. Формулы для выражения тепловой, электрической и магнитной энергии.
- 4. Направления тока, напряжения и ЭДС в электрической цепи.
- 5. Графическое изображение основных элементов электрической цепи.
- 6. Активные и пассивные элементы электрической цепи.
- 7. Режимы работы электрических цепей.
- 8. Баланс мощности
- 9. Понятие о линейной электрической цепи.
- 10. Электроизмерительные приборы.
- 11. Метод контурных токов.
- 12. Метод узловых потенциалов.
- 13. Метод наложения.

# **Раздел 2.** «Электрические цепи однофазного синусоидального тока»

- 1. Законы Кирхгофа в векторной форме записи
- 2. Действующее значение тока и напряжения.
- 3. Зависимости активного, индуктивного и емкостного сопротивлений от частоты.
- 4. ЭДС взаимоиндукции
- 5. Виды мощностей в цепях переменного тока.
- 6. Понятие о режиме резонанса в электрической цепи.
- 7. Причина возникновения резонанса.
- 8. Добротность контура.
- 9. Компенсация реактивной мощности.
- 10. Потери в ЛЭП.

**Раздел 3. «**Трехфазные цепи»

- 1. Получение 3Ф синусоидальной ЭДС.
- 2. Способы соединения фаз генератора и приемника.
- 3. Линейные и фазные величины.
- 4. Построение векторных диаграмм.
- 5. Трех и четырех проводные цепи.
- 6. Напряжение смещение нейтрали.
- 7. Мощности в трехфазной электрической цепи.
- 8. Способы измерения активной мощности в трехфазной электрической цепи.

**Раздел 4. «**Переходные процессы в линейных электрических цепях»

- 1. Установившиеся и неустановившиеся режимы.
- 2. Законы коммутации.
- 3. Свободная составляющая.
- 4. Принужденная составлявшая.
- 5. Длительность переходного процесса.
- 6. Классический метод расчета задачи о переходном процессе.

**Раздел 5. «**Нелинейные электрические цепи и магнитные цепи»

- 1. Понятие о нелинейной электрической цепи.
- 2. Виды нелинейных элементов.
- 3. ВАХ, ВбАХ, КВХ элементов.
- 4. Последовательное и параллельное соединение нелинейных сопротивлений.
- 5. Схемы выпрямления.
- 6. Понятие о магнитной цепи.
- 7. Магнитное сопротивление.
- 8. Законы магнитных цепей.
- 9. Прямая и обратные задачи магнитной цепи.
- **Раздел 6.** «Электрические машины»
- 1. Виды электрических машин.
- 2. Классификация трансформаторов.
- 3. Принцип действия трансформатора.
- 4. Режимы работы трансформатора.
- 5. КПД трансформатора.
- 6. Виды электрических машин переменного тока.
- 7. Принцип действия асинхронного двигателя.
- 8. Принцип действия синхронного генератора.
- 9. Область применения электрических машин переменного тока.
- 10. Принцип действия машины постоянного тока.
- **Раздел 7. «**Вопросы электробезопасности в электрических сетях»
- 1. Сопротивление тела человека.
- 2. Виды электротравм.
- 3. Классификация электропомещений.
- 4. Виды нейтрали.
- 5. Виды прикосновений человека к электрической сети.

# *6.2. Оценочные средства для проведения промежуточной аттестации (экзамена)*

*6.2.1. Примерный перечень вопросов/заданий к экзамену (по дисциплине):*

- 1. Дайте определения ветви, узлу и контуру.
- 2. Сформулируйте первый закон Кирхгофа.
- 3. Сформулируйте второй закон Кирхгофа.
- 4. Напишите уравнения элементов R, L и C.
- 5. Формулы для выражения тепловой, электрической и магнитной энергии.
- 6. Основные особенности цепи с последовательным соединением сопротивлений.
- 7. Основные особенности цепи с параллельным соединением сопротивлений.
- 8. Сформулируйте правила изображения синусоидальных процессов (токов, напряжений и ЭДС) векторами.
- 9. Что такое действующее значение тока?
- 10. Каковы зависимости активного, индуктивного и емкостного сопротивлений от частоты?
- 11. Укажите амплитудные и фазовые соотношения между синусоидальными током и напряжением в элементах R, L и C.
- 12. Чему равна активная электрическая мощность в цепи синусоидального тока?
- 13. Чему равен коэффициент мощности?
- 14. Чему равны комплексные сопротивления и комплексные проводимости элементов R, L и C.
- 15. Сформулируйте положение о балансе мощностей цепи синусоидального тока?
- 16. Какой режим электрической цепи называется резонансом?
- 17. Какие цепи называются индуктивно связанными?
- 18. Какое преимущество имеют трехфазные цепи перед однофазными цепями?
- 19. Какие особенности имеет трехфазная цепь, связанная «звездой»?
- 20. Какие особенности имеет трехфазная цепь, связанная «треугольником»?
- 21. Каково назначение нейтрального провода?
- 22. Где применяются синхронные машины?
- 23. Что понимают под обратимостью электрической машины?
- 24. Какие основные режимы работы существуют у трансформатора?
- 25. Где применяются асинхронные двигатели?

26. Какие существуют режимы работы нейтрали в сетях?

- 27. Чему равно внутреннее сопротивление человека?
- 28. Какое прикосновение является наиболее опасным?
- 29. Какие существуют аварийные режимы и замыкания в электрических сетях?
- 30. Чему равна величина силы тока, опасного для человека?
- 31. Чем отличается статическое и динамическое сопротивления?
- 32. Нарисуйте ВАХ тиристора.
- 33. Перечислите основные компоненты схемы стабилизации напряжения.

## 6.2.2. Примерные тестовые задания к экзамену.

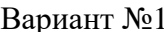

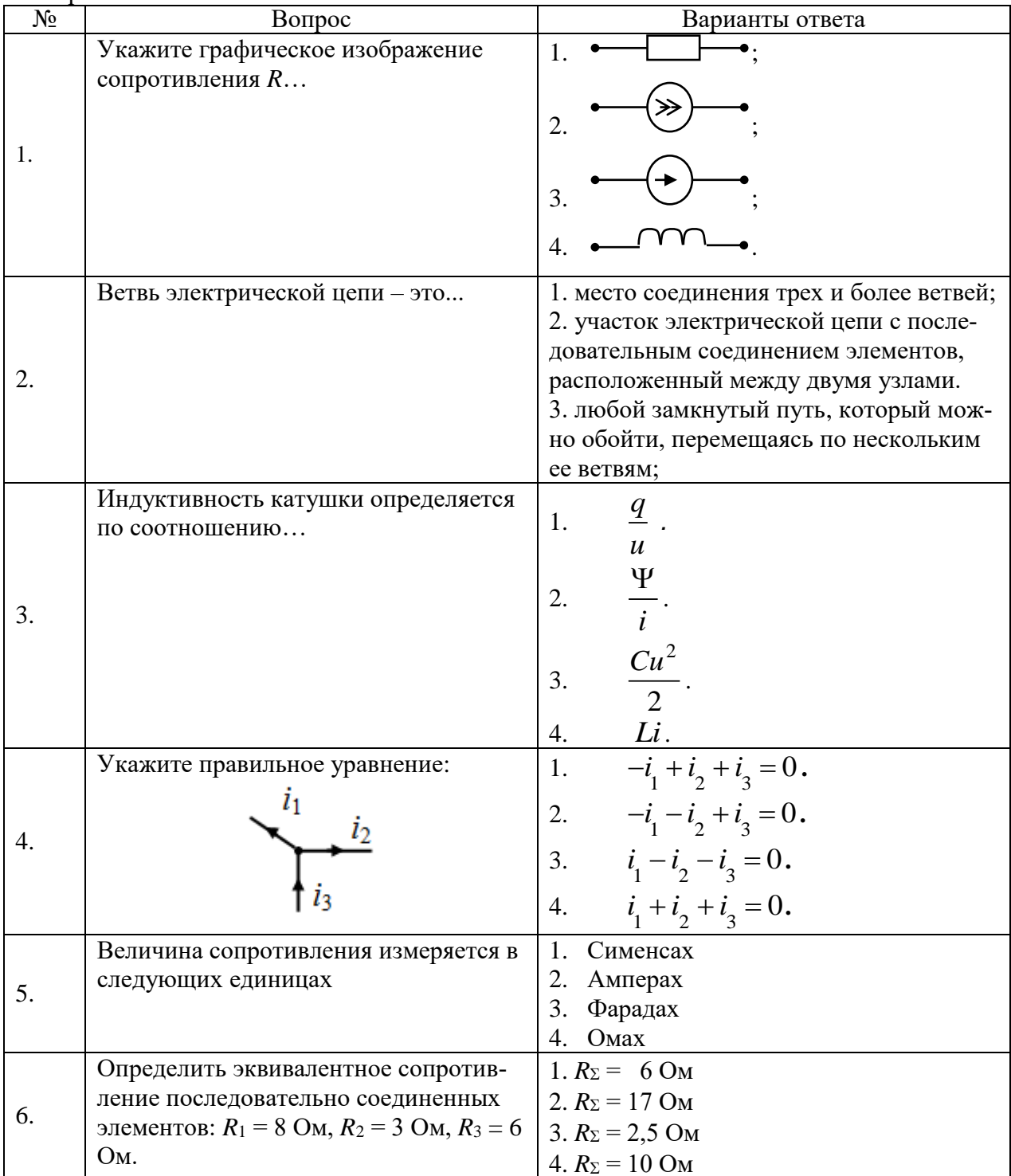

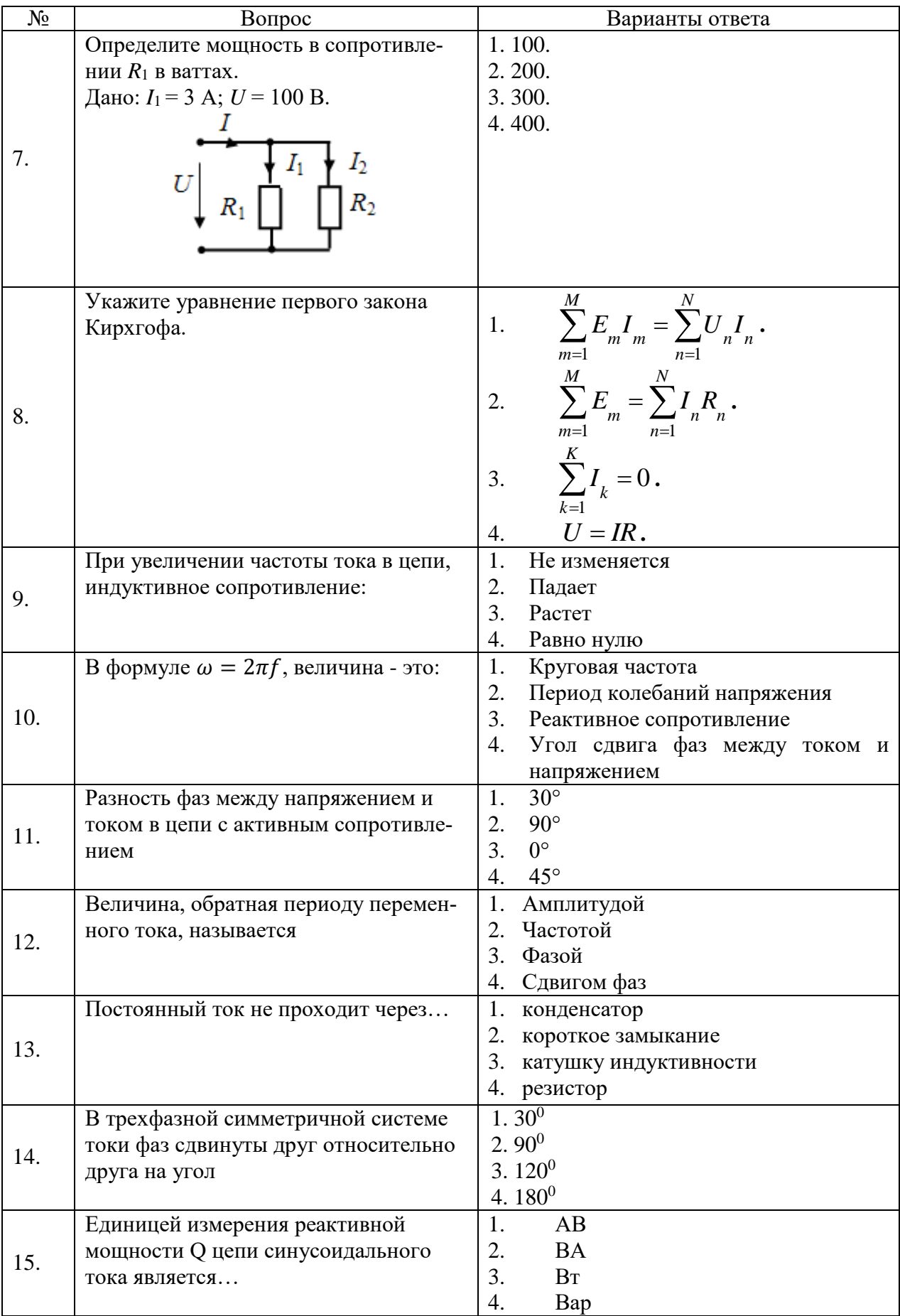

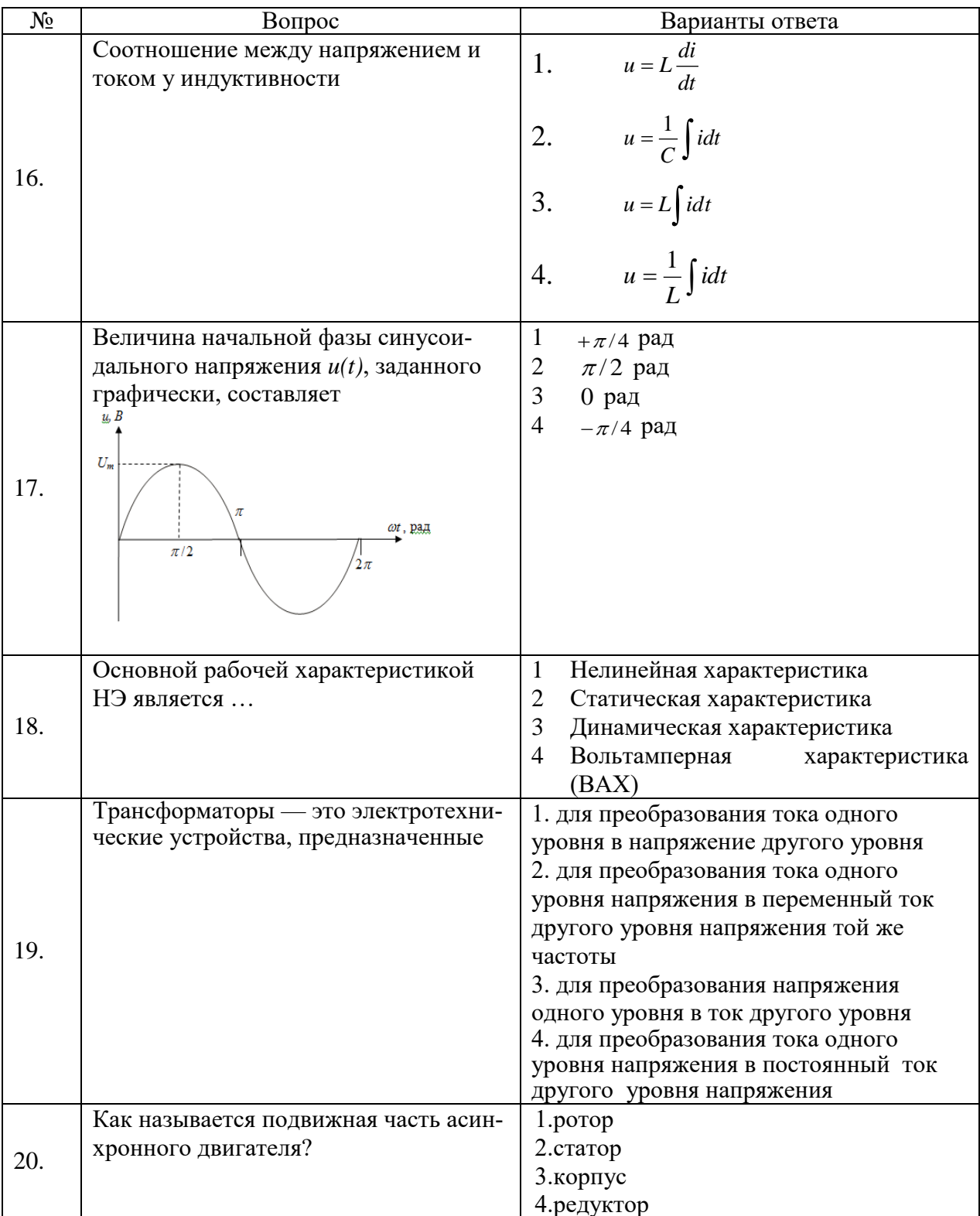

Вариант № 2

| $N_2$ | Вопрос                                                                  | Варианты ответа                   |
|-------|-------------------------------------------------------------------------|-----------------------------------|
|       | Укажите графическое изображение                                         |                                   |
|       | источника тока                                                          | 1.                                |
|       |                                                                         |                                   |
| 1.    |                                                                         | 2.                                |
|       |                                                                         | 3.                                |
|       |                                                                         |                                   |
|       |                                                                         | 4.                                |
| 2.    | Закон Ома для участка цепи:                                             | $I=U/R$<br>1.                     |
|       |                                                                         | 2.<br>$U=I/R$                     |
|       |                                                                         | 3.<br>$I=U2/R$                    |
|       |                                                                         | 4.<br>$I=UR$                      |
| 3.    | Энергия электрического поля конден-                                     | 1.<br>UI.                         |
|       | сатора вычисляется по формуле                                           |                                   |
|       |                                                                         | $\underline{q}$ .<br>2.           |
|       |                                                                         | $\boldsymbol{u}$                  |
|       |                                                                         | $\mathbf{\Psi}$<br>3.             |
|       |                                                                         |                                   |
|       |                                                                         | $\frac{Cu^2}{2}$                  |
|       |                                                                         | 4.                                |
| 4.    | Укажите правильное уравнение:                                           | 1.<br>$I_1 + I_3 = I_2$ ;         |
|       | $I_1$                                                                   | 2.                                |
|       |                                                                         | $-I_1 - I_2 + I_3 = 0$ ;          |
|       |                                                                         | $I_1 + I_2 + I_3 = 0$ ;<br>3.     |
|       | I٩                                                                      | $I_1 - I_3 = I_2$ .<br>4.         |
|       | Единицей измерения напряжения яв-                                       | 1.<br>$\mathbf{A}$                |
|       | ляется                                                                  | 2.<br>$\bf{B}$                    |
| 5.    |                                                                         | 3.<br>$B_T$                       |
|       |                                                                         | <b>BA</b><br>4.                   |
| 6.    | При протекании электрического тока в                                    | Тепловой энергии<br>1.            |
|       | катушке индуктивности создается за-                                     | Энергии магнитного поля<br>2.     |
|       | пас                                                                     | 3.<br>Энергии электрического поля |
|       |                                                                         | 4. Химической энергии             |
| 7.    | Измерительный прибор, необходимый<br>для измерения электрической мощно- | 1. Ваттметр                       |
|       | сти?                                                                    | Вольтметр<br>2.                   |
|       |                                                                         | Фазометр<br>3.                    |
|       | Определите эквивалентное сопротив-                                      | Амперметр<br>4.                   |
| 8.    | ление схемы, если $R_1=R_2=R_3=8$ Ом.                                   | 1. 10 Ом                          |
|       |                                                                         | 2. 8 Ом                           |
|       | H                                                                       | 3. 12 Ом                          |
|       | R <sub>1</sub><br>R <sub>2</sub>                                        | 4. 16 Ом                          |
|       |                                                                         |                                   |

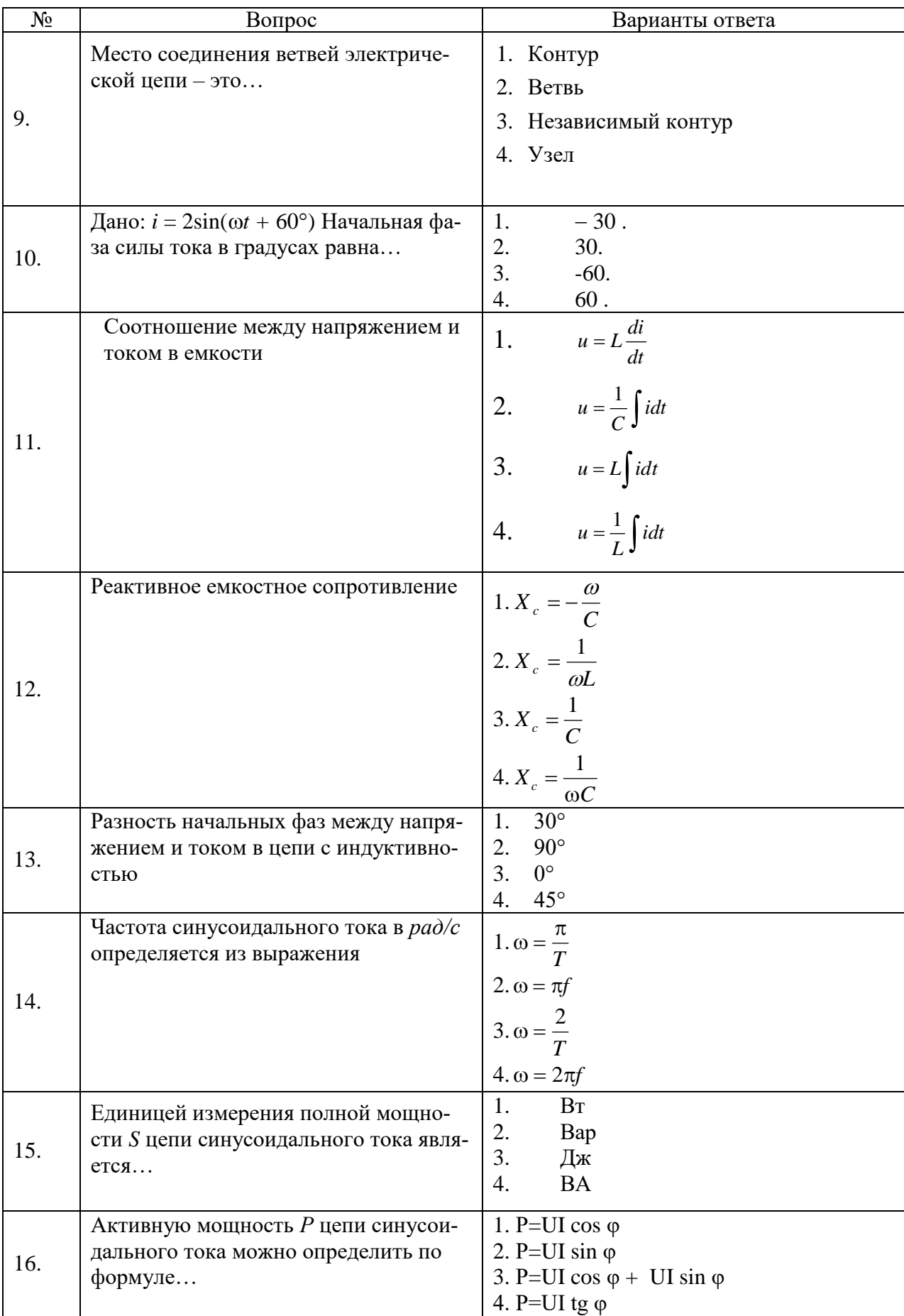

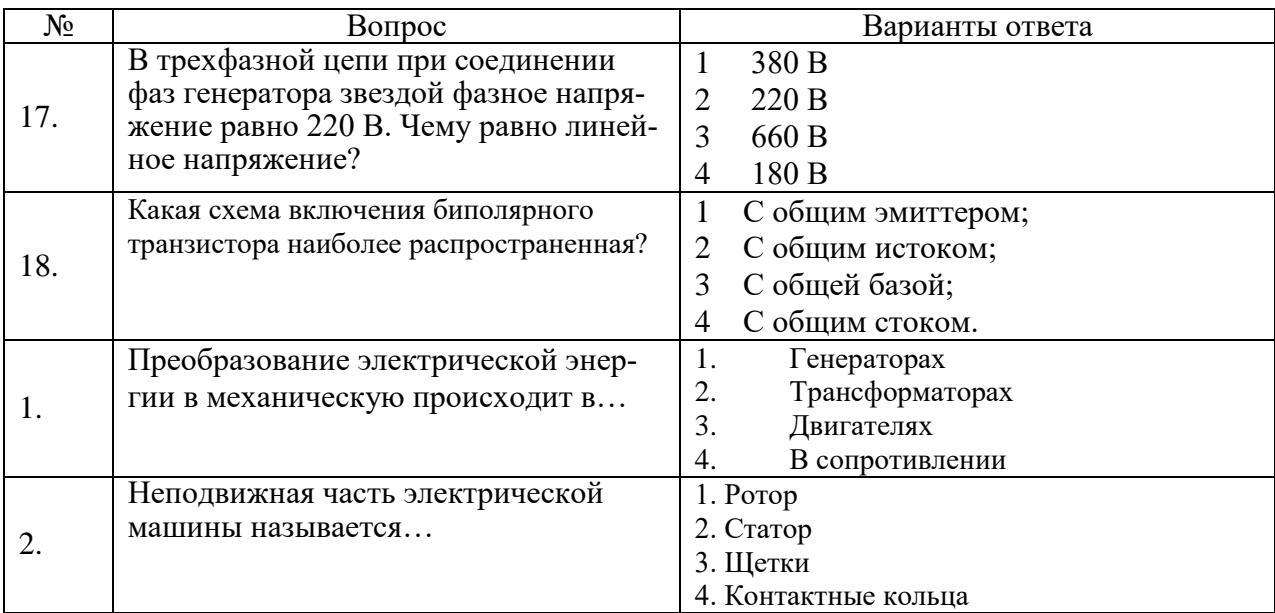

# Вариант № 3

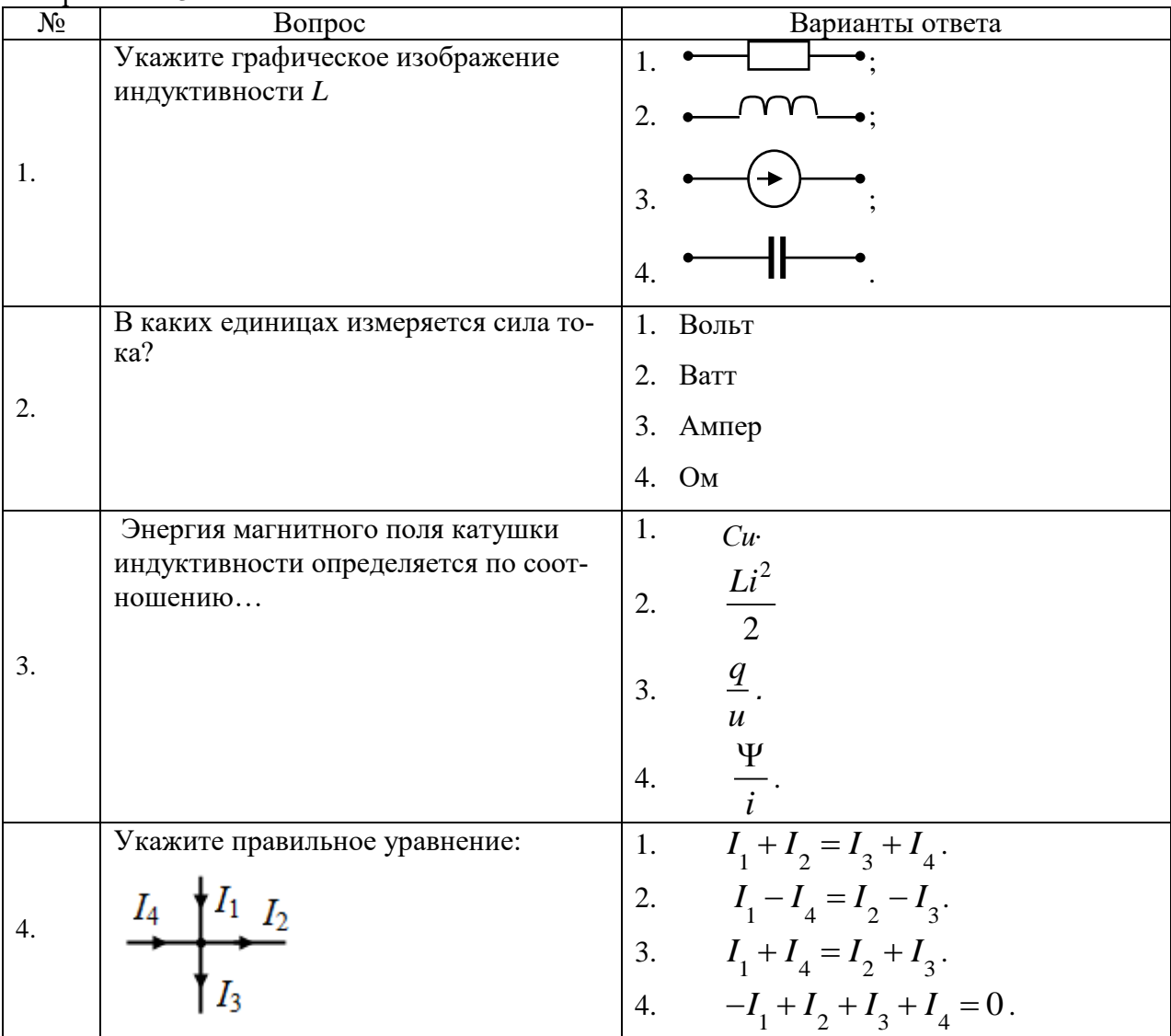

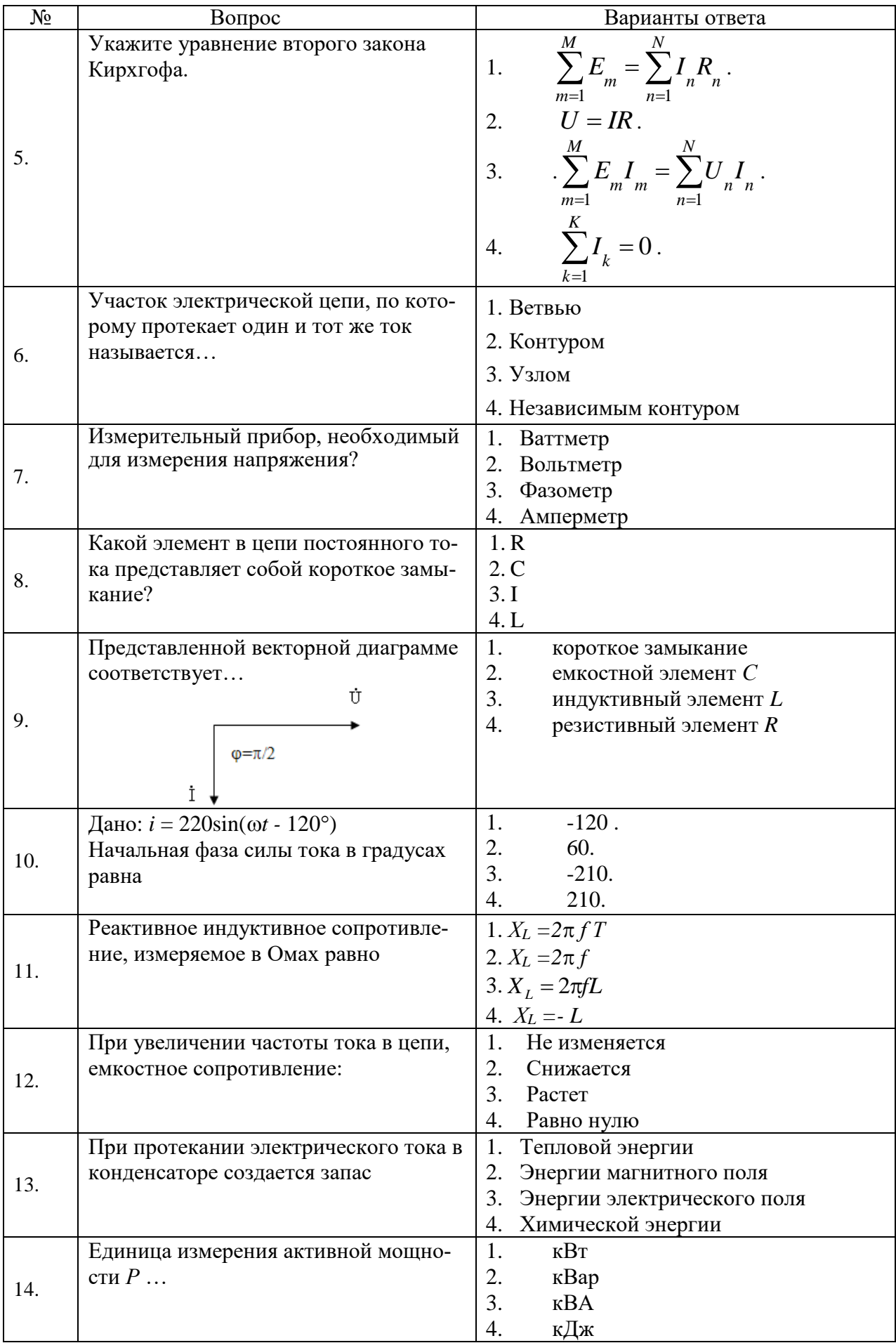

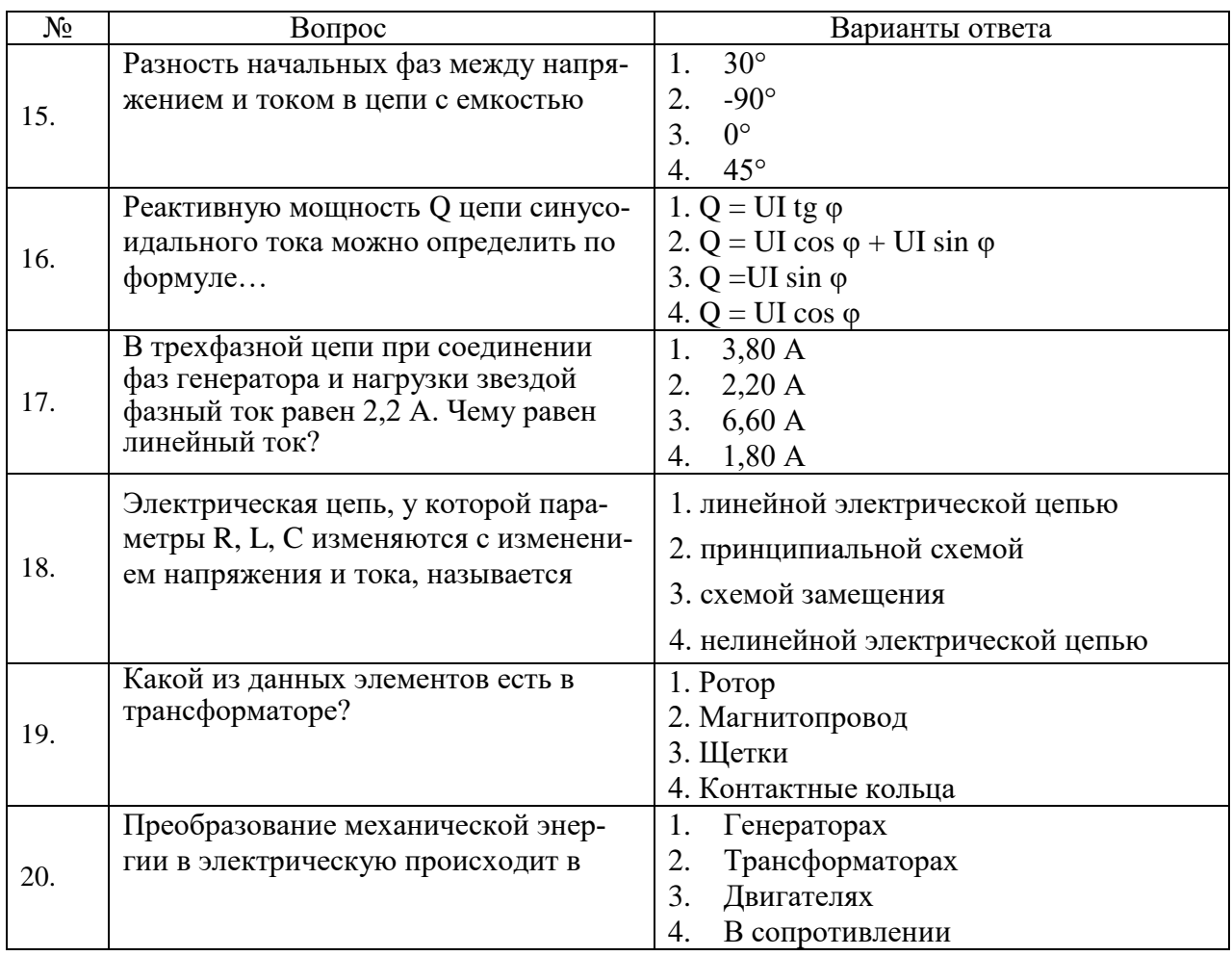

# 6.3. Описание показателей и критериев контроля успеваемости, описание шкал оценивания

# 6.3.1. Критерии оценок промежуточной аттестации (экзамен)

 $\overline{a}$ 

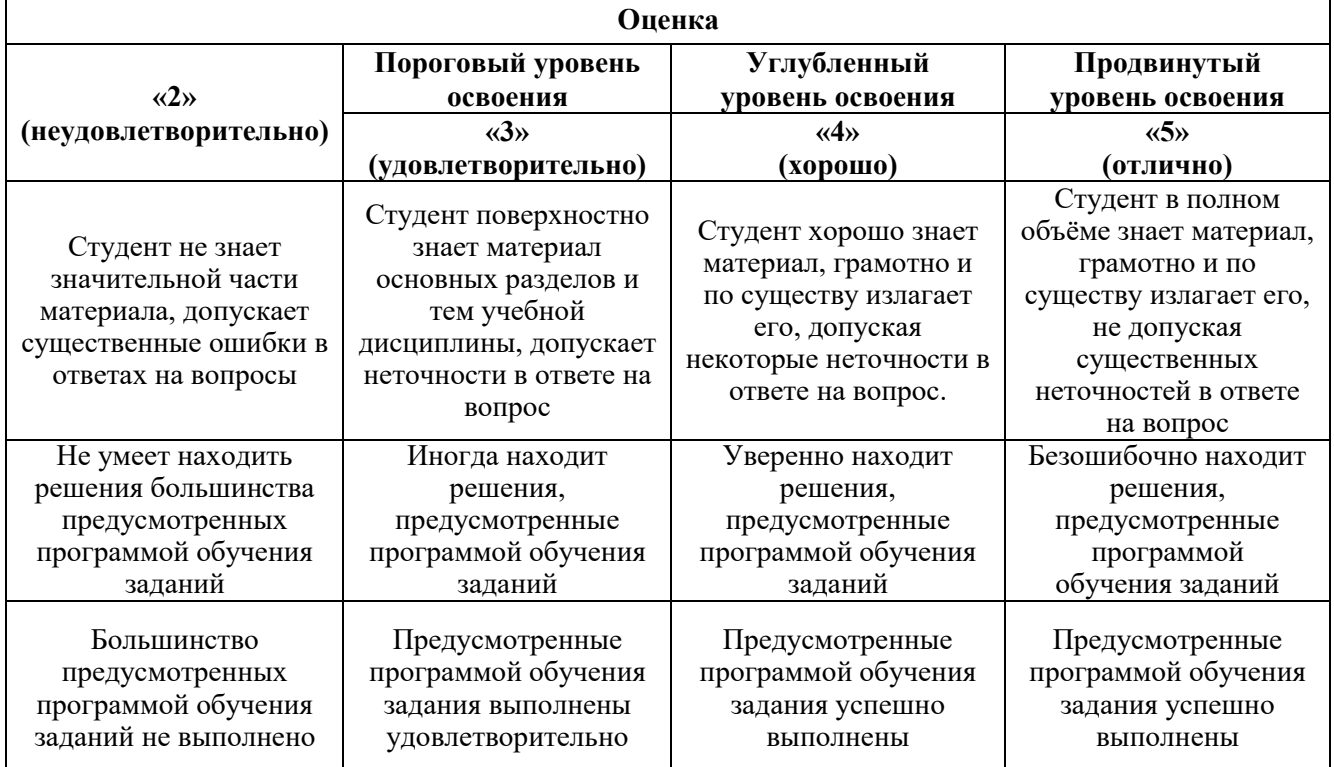

*Примерная шкала оценивания знаний в тестовой форме:*

| Количество правильных ответов, % | Опенка     |
|----------------------------------|------------|
| 0-49                             | Не зачтено |
| $50 - 65$                        | Зачтено    |
| 66-85                            | Зачтено    |
| 86-100                           | Зачтено    |

# **7. УЧЕБНО-МЕТОДИЧЕСКОЕ И ИНФОРМАЦИОННОЕ ОБЕСПЕЧЕНИЕ ДИСЦИПЛИНЫ**

### **7.1. Рекомендуемая литература**

## **7.1.1. Основная литература**

1. Атабеков Г.И. Теоретические основы электротехники. Лин эл цепи: Учеб пособие. 7-е изд., стер./ Г.И. Атабеков - СПб: Изд-во «Лань», 2009.- 592 с.: ил. – (учебники для вузов. Спец. Лит-ра) [Электронный ресурс] – https://e.lanbook.com/reader/book/90/#586

2. Земляков В.Л. Электротехника и электроника: учебник/ В.Л. Земляков. – Ростов н/Д: Изд-во ЮФУ, 2008.-304 с. [Электронный ресурс] – http://biblioclub.ru/index.php?page=book\_view\_red&book\_id=241108

3. Иванов И.И. Электротехника и основы электроники: Учебник. – 8-е изд., стер./ И.И. Иванов, Г.И. Соловьев, В.Я. Фролов – СПб.: Издательство «Лань», 2017. – 736 с.: ил. – (учебники для вузов). Специальная литература). [Электронный ре-сурс] – https://e.lanbook.com/reader/book/71749/#2

4. Нейман В.Ю. Теоретические основы электротехники в примерах и задачах. Ч.1 Линейные эл цепи пост тока: учеб пособие/ В.Ю. Нейман. – Новосибирск: Изд-во НГТУ, 2011.- 116с [Электронный ресурс] -http://biblioclub.ru/index.php?page=book\_view\_red&book\_id=229135

5. Трубникова В.Н. Электротехника и электроника, Ч. 1. Электрические цепи: учеб пособие/ В.Н. Трубникова; Оренбургский гос ун-т – Оренбург: ОГУ, 2014.-137 с [Электронный ресурс] – http://biblioclub.ru/index.php?page=book\_view\_red&book\_id=330599

## **7.1.2. Дополнительная литература**

1. Виноградов А.Л. Общая электротехника и электроника [Текст] : учеб.-метод. комплекс, учеб. пособие / А. Л. Виноградов [и др.] ; М-во образования и науки РФ, СЗТУ. - СПб. : Изд-во СЗТУ, 2011. - 225 с. : граф., ил. - Библиогр.: с. 221 (8 назв.).

2. Герасимова В.Г. Электротехнический справочник [Текст] : в 4 т. / под общ. ред. В. Г. Герасимова [и др.]. - М. : Изд. дом МЭИ, 2007 - Т. 1 : Общие вопросы. Электротехнические материалы. - 10-е изд., стер. - 2007. - 439 с. : табл.

3. Евсеев М.Е. Электротехника и электроника [Текст] : учеб.-метод. комплекс / сост.: А. Л. Виноградов, М. Е. Евсеев, В. Н. Прокофьев. - СПб. : Изд-во СЗТУ, 2007 - .Ч. 1 : Электротехника. - 2007. - 374, [1] с. : табл. - Библиогр.: с. 29 (6 назв.). - (в обл.) : Б. ц

4. Жаворонков М.А. Электротехника и электроника [Текст] : учеб. пособие для вузов / М. А. Жаворонков, А. В. Кузин. - 2-е изд., стер. - М. : Академия, 2008. - 393, [1] с. : граф., табл. - (Высшее профессиональное образование. Электротехника). - Библиогр.: с. 389 (4 назв.)

5. Виноградов А.Л. Общая электротехника и электроника [Текст] : учеб.-метод. комплекс, учеб. пособие / А. Л. Виноградов [и др.] ; М-во образования и науки РФ, СЗТУ. - СПб. : Изд-во СЗТУ, 2011. - 225 с. : граф., ил. - Библиогр.: с. 221 (8 назв.).

## **7.1.3. Учебно-методическое обеспечение**

1. Теоретическая электротехника: лабораторный практикум для студентов бака-лавриата направления 27.03.04 [Электронный ресурс] / Санкт-Петербургский горный университет. Сост.: И.Н. Войтюк. СПб, 2016. 66 с. http://old.spmi.ru/system/files/lib/uch/metodichki/2017/2018/2017- 94.pdf

2. Теоретические основы электротехники. Исследование электрических цепей пе-ременного тока: практикум для студентов бакалавриата направления 13.03.02 / Санкт-Петербургский горный

университет. Сост.: О.Б. Шонин, Д.И. Иванченко. СПб, 2016, 74 с. http://old.spmi.ru/system/files/lib/uch/metodichki/2016-107.pdf

3. Теоретические основы электротехники. Символический метод расчета электри-ческих цепей: практикум для студентов бакалавриата направления 13.03.02 / Санкт-Петербургский горный университет. Сост.: О.Б. Шонин. СПб, 2016, 67 с. http://old.spmi.ru/system/files/lib/uch/metodichki/2016-106.pdf

4. Абрамович Б.Н., Устинов Д.А. и др., Энергосбережение на предприятиях мине-ральносырьевого комплекса. (Учебное пособие): Национальный минерально-сырьевой университет «Горный». – СПб, 2013, заказ № 403, 73 с.

5. Яковлева Э.В., Электротехника и электроника. (Методические указания к вы-полнению лабораторных работ): Издательство «Инфо-Да». – СПб, 2015, 22 с.

6. Бельский А.А., Яковлева Э.В., Электрические станции и подстанции. (Методи-ческие указания к выполнению практических работ): Издательство «Инфо-Да». – СПб, 2015, 42 с.

7. Яковлева Э.В., Электротехника. Цепи постоянного тока. (Методические указа-ния к выполнению лабораторных работ):«Санкт-Петербургский горный университет». – СПб, 2016, 22 с.

8. Яковлева Э.В., Соловьев С.В., Войтюк И.Н., Электротехника (часть I) (Учебное пособие): Издательство «Инфо-Да». – СПб, 2018, 86 с.

9. Лихачев В.Л. Электротехника. Справочник : Издательство «СОЛОН-Пресс», 2010, Т 2, 448 с. https://e.lanbook.com/book/13634#authors

10. Правила технической эксплуатации электроустановок потребителей: Издатель-ство «ЭНАС», 2016, 280 с. https://e.lanbook.com/book/104555#book\_name

11. Электротехника. Исследование режимов резонанса в цепях переменного тока: Методические указания к лабораторным работам / Санкт-Петербургский горный универ-ситет. Сост. Э.В. Яковлева. СПб, 2017. 24 с. http://old.spmi.ru/system/files/lib/uch/metodichki/2017/2017- 67.pdf

12. Электротехника. Цепи постоянного тока: Методические указания к лаборатор-ным работам / Санкт-Петербургский горный университет. Сост. Э.В. Яковлева. СПб, 2016. 22 с <http://old.spmi.ru/system/files/lib/uch/metodichki/2016-102.pdf>

### **7.2. Базы данных, электронно-библиотечные системы, информационно-справочные и поисковые системы**

1. Европейская цифровая библиотека Europeana: http://www.europeana.eu/portal

2. Консультант Плюс: справочно-поисковая система [Электронный ресурс]. www.consultant.ru/

3. Информационно-издательский центр по геологии и недропользованию Мини-стерства природных ресурсов и экологии Российской Федерации - ООО "ГЕОИНФОРММАРК": http://www.geoinform.ru/

4. Информационно-аналитический центр «Минерал»: http://www.mineral.ru/

5. Мировая цифровая библиотека: http://wdl.org/ru

6. Научная электронная библиотека «Scopus»: https://www.scopus.com

7. Научная электронная библиотека ScienceDirect: http://www.sciencedirect.com

8. Научная электронная библиотека «eLIBRARY»: https://elibrary.ru/

9. Портал «Гуманитарное образование» http://www.humanities.edu.ru/

10. Федеральный портал «Российское образование» http://www.edu.ru/

11. Федеральное хранилище «Единая коллекция цифровых образовательных ре-сурсов» http://school-collection.edu.ru/

12. Поисковые системы Yandex, Rambler, Yahoo и др.

13. Электронно-библиотечная система издательского центра «Лань»: https://e.lanbook.com/books

14. Электронная библиотека Российской Государственной Библиотеки (РГБ): http://elibrary.rsl.ru/

15. Электронная библиотека учебников: http://studentam.net

16. Электронно-библиотечная система «ЭБС ЮРАЙТ»: www.biblio-online.ru.

17. Электронная библиотечная система «Национальный цифровой ресурс «Руконт»»: http://rucont.ru/

18. Электронно-библиотечная система [http://www.sciteclibrary.ru](http://www.sciteclibrary.ru/)

#### **8. МАТЕРИАЛЬНО-ТЕХНИЧЕСКОЕ ОБЕСПЕЧЕНИЕ ДИСЦИПЛИНЫ**

Специализированные аудитории, используемые при проведении занятий лекционного типа, оснащены мультимедийными проекторами и комплектом аппаратуры, позволяющей демонстрировать текстовые и графические материалы.

В учебном процессе используется комплект демонстрационных стендовых материалов по темам курса.

#### **Аудитории для проведения лекционных занятий.**

*52 посадочных места*

Оснащенность: Стол аудиторный – 26 шт., стул аудиторный – 52 шт., доска настенная – 1 шт., кресло преподавателя – 1 шт., переносная настольная трибуна – 1 шт., плакат – 5 шт., ИБП Protection Station 800 USB DIN – 1 шт., ноутбук 90NB0AQ2-M01400 – 1 шт., проектор XEED WUX450ST – 1 шт., стойка мобильная – 1 шт., экран SCM-16904 Champion – 1 шт.

Перечень лицензионного программного обеспечения: Microsoft Windows 8 Professional, Microsoft Office 2007 Professional Plus, CorelDRAW Graphics Suite X5 , Foxit Reader (свободно распространяемое ПО), SeaMonkey (свободно распространяемое ПО), Chromium (свободно распространяемое ПО), Java Runtime Environment (свободно распространяемое ПО), doPDF (свободно распространяемое ПО), GNU Image Manipulation Program (свободно распространяемое ПО), Inkscape (свободно распространяемое ПО), XnView (свободно распространяемое ПО), K-Lite Codec Pack (свободно распространяемое ПО), FAR Manager (свободно распространяемое ПО).

#### *30 посадочных мест*

Оснащенность: Стол аудиторный – 16 шт., стул аудиторный – 30 шт., доска настенная – 1 шт., кресло преподавателя – 1 шт., переносная настольная трибуна – 1 шт., плакат – 4 шт.

*30 посадочных мест*

Оснащенность: Стол аудиторный – 16 шт., стул аудиторный – 30 шт., доска настенная – 1 шт., кресло преподавателя – 1 шт., переносная настольная трибуна – 1 шт., плакат – 3 шт.

#### *30 посадочных мест*

Оснащенность: Стол аудиторный – 16 шт., стул аудиторный – 30 шт., доска настенная – 1 шт., кресло преподавателя – 1 шт., переносная настольная трибуна – 1 шт., плакат – 5 шт..

#### **Аудитории для проведения практических занятий.**

*15 посадочных мест*

Оснащенность: Стол лабораторный – 4 шт., стол компьютерный – 3 шт., шкаф лабораторный – 2 шт., доска напольная мобильная – 1 шт., компьютерное кресло – 22 шт., плакат – 4 шт., мультиметр настольный универсальный АВМ-4084 – 5 шт., цифровой осциллограф С8-23М – 7 шт., комплект тип. учеб. оборуд. «Теоретич. основы ЭТ и ОЭ» ТОЭ и ОЭ-НРМ – 5 шт.

*15 посадочных мест*

Стол лабораторный – 5 шт., стол компьютерный – 3 шт., шкаф лабораторный – 2 шт., доска напольная мобильная – 1 шт., компьютерное кресло – 22 шт., плакат – 5 шт., мультиметр настольный универсальный АВМ-4084 – 5 шт., комплект тип. учеб. оборуд. «Теоретич. основы ЭТ и ОЭ» ЭТ и ОЭ-НРМ – 5 шт.

#### **8.2. Помещения для самостоятельной работы:**

1. Оснащенность помещения для самостоятельной работы (Учебный центр №1): 13 посадочных мест. Стул – 25 шт., стол – 2 шт., стол компьютерный – 13 шт., шкаф – 2 шт., доска аудиторная маркерная – 1 шт., АРМ учебное ПК (монитор + системный блок) – 14 шт. Доступ к сети «Интернет», в электронную информационно-образовательную среду Университета.

Перечень лицензионного программного обеспечения: Microsoft Windows 7 Professional (Договор № 1105-12/11 от 28.12.2011 «На поставку компьютерного оборудования», Microsoft Open License 49379550 от 29.11.2011); Microsoft Office 2007 Professional Plus (Microsoft Open License 45207312 от 03.03.2009), антивирусное программное обеспечение: Kaspersky Endpoint Security (Договор № Д810(223)-12/17 от 11.12.17), 7-zip (свободно распространяемое ПО), Foxit Reader (свободно распространяемое ПО), SeaMonkey (свободно распространяемое ПО), Chromium (свободно распространяемое ПО), Java Runtime Environment (свободно распространяемое ПО), doPDF (свободно распространяемое ПО), GNU Image Manipulation Program (свободно распространяемое ПО), Inkscape (свободно распространяемое ПО), XnView (свободно распространяемое ПО), K-Lite Codec Pack (свободно распространяемое ПО), FAR Manager (свободно распространяемое ПО).

2. Оснащенность помещения для самостоятельной работы (Учебный центр №2): 17 посадочных мест. Доска для письма маркером – 1 шт., рабочие места студентов, оборудованные ПК с доступом в сеть университета – 17 шт., мультимедийный проектор – 1 шт., АРМ преподавателя для работы с мультимедиа – 1 шт. (системный блок, мониторы – 2 шт.), стол – 18 шт., стул – 18 шт. Доступ к сети «Интернет», в электронную информационно-образовательную среду Университета.

Перечень лицензионного программного обеспечения: Microsoft Windows 7 Professional (Договор № 1105-12/11 от 28.12.2011 «На поставку компьютерного оборудования», Microsoft Open License 49379550 от 29.11.2011); Microsoft Office 2007 Professional Plus (Microsoft Open License 45207312 от 03.03.2009), антивирусное программное обеспечение: Kaspersky Endpoint Security (Договор № Д810(223)-12/17 от 11.12.17), 7-zip (свободно распространяемое ПО), Foxit Reader (свободно распространяемое ПО), SeaMonkey (свободно распространяемое ПО), Chromium (свободно распространяемое ПО), Java Runtime Environment (свободно распространяемое ПО), doPDF (свободно распространяемое ПО), GNU Image Manipulation Program (свободно распространяемое ПО), Inkscape (свободно распространяемое ПО), XnView (свободно распространяемое ПО), K-Lite Codec Pack (свободно распространяемое ПО), FAR Manager (свободно распространяемое ПО).

3. Оснащенность помещения для самостоятельной работы (Инженерный корпус): 16 посадочных мест. Стол компьютерный для студентов (тип 4) - 3 шт., стол компьютерный для студентов (тип 6) - 2 шт., стол компьютерный для студентов (тип 7) - 1 шт., кресло преподавателя (сетка, цвет черный) - 17 шт., доска напольная мобильная белая магнитно-маркерная «Magnetoplan» 1800мм×1200мм - 1 шт., моноблок Lenovo M93Z Intel Q87 - 17 шт., плакат - 5 шт. Доступ к сети «Интернет», в электронную информационно-образовательную среду Университета.

Перечень лицензионного программного обеспечения: Microsoft Windows 7 Professional (Microsoft Open License 49379550 от 29.11.2011); Microsoft Office 2007 Professional Plus (Microsoft Open License 46431107 от 22.01.2010); CorelDRAW Graphics Suite X5 (Договор №559-06/10 от 15.06.2010 «На поставку программного обеспечения»), Autodesk product: Building Design Suite Ultimate 2016, product Key: 766H1, антивирусное программное обеспечение: Kaspersky Endpoint Security (Договор № Д810(223)-12/17 от 11.12.17), 7-zip (свободно распространяемое ПО), Foxit Reader (свободно распространяемое ПО), SeaMonkey (свободно распространяемое ПО), Chromium (свободно распространяемое ПО), Java Runtime Environment (свободно распространяемое ПО), doPDF (свободно распространяемое ПО), GNU Image Manipulation Program (свободно распространяемое ПО), Inkscape (свободно распространяемое ПО), XnView (свободно распространяемое ПО), K-Lite Codec Pack (свободно распространяемое ПО), FAR Manager (свободно распространяемое ПО), Cisco Packet Tracer 7.1 (свободно распространяемое ПО), Quantum GIS (свободно распространяемое ПО), Python (свободно распространяемое ПО), R (свободно распространяемое ПО), Rstudio (свободно распространяемое ПО), SMath Studio (свободно распространяемое ПО), GNU Octave (свободно распространяемое ПО), Scilab (свободно распространяемое ПО).

#### **8.3. Помещения для хранения и профилактического обслуживания оборудования:**

1. Центр новых информационных технологий и средств обучения:

Оснащенность: персональный компьютер – 2 шт. (доступ к сети «Интернет»), монитор – 4 шт., сетевой накопитель – 1 шт., источник бесперебойного питания – 2 шт., телевизор плазменный Panasonic – 1 шт., точка Wi-Fi – 1 шт., паяльная станция – 2 шт., дрель – 5 шт.,

перфоратор – 3 шт., набор инструмента – 4 шт., тестер компьютерной сети – 3 шт., баллон со сжатым газом – 1 шт., паста теплопроводная – 1 шт., пылесос – 1 шт., радиостанция – 2 шт., стол – 4 шт., тумба на колесиках – 1 шт., подставка на колесиках – 1 шт., шкаф – 5 шт., кресло – 2 шт., лестница Alve – 1 шт.

Перечень лицензионного программного обеспечения: Microsoft Windows 7 Professional (Лицензионное соглашение Microsoft Open License 60799400 от 20.08.2012)

Microsoft Office 2010 Professional Plus (Лицензионное соглашение Microsoft Open License 60799400 от 20.08.2012).

Антивирусное программное обеспечение Kaspersky Endpoint Security (Договор № Д810(223)-12/17 от 11.12.17).

2. Центр новых информационных технологий и средств обучения:

Оснащенность: стол – 5 шт., стул – 2 шт., кресло – 2 шт., шкаф – 2 шт., персональный компьютер – 2 шт. (доступ к сети «Интернет»), монитор – 2 шт., МФУ – 1 шт., тестер компьютерной сети – 1 шт., баллон со сжатым газом – 1 шт., шуруповерт – 1 шт.

Перечень лицензионного программного обеспечения: Microsoft Windows 7 Professional (Лицензионное соглашение Microsoft Open License 60799400 от 20.08.2012).

Microsoft Office 2007 Professional Plus (Лицензионное соглашение Microsoft Open License 46431107 от 22.01.2010).

Антивирусное программное обеспечение Kaspersky Endpoint Security (Договор № Д810(223)-12/17 от 11.12.17).

3. Центр новых информационных технологий и средств обучения:

Оснащенность: стол - 2 шт., стулья - 4 шт., кресло - 1 шт., шкаф - 2 шт., персональный компьютер – 1 шт. (доступ к сети «Интернет»), веб-камера Logitech HD C510 – 1 шт., колонки Logitech – 1 шт., тестер компьютерной сети – 1 шт., дрель – 1 шт., телефон – 1 шт., набор ручных инструментов – 1 шт.

Перечень лицензионного программного обеспечения:Microsoft Windows 7 Professional (Лицензионное соглашение Microsoft Open License 48358058 от 11.04.2011).

Microsoft Office 2007 Professional Plus (Лицензионное соглашение Microsoft Open License 46431107 от 22.01.2010).

Антивирусное программное обеспечение Kaspersky Endpoint Security (Договор № Д810(223)-12/17 от 11.12.17).

**8.4. Лицензионное программное обеспечение:**

1. Microsoft Windows 8 Professional (договор бессрочный ГК № 875-09/13 от 30.09.2013 «На поставку компьютерной техники»)

2. Microsoft Office 2007 Standard (договор бессрочный Microsoft Open License 42620959 от 20.08.2007)

3. Microsoft Office 2010 Professional Plus (договор бессрочный Microsoft Open License 60799400 от 20.08.2012, договор бессрочный Microsoft Open License 47665577 от 10.11.2010, договор бессрочный Microsoft Open License 49379550 от 29.11.2011).